## Приложение / приказу к образования Артемовского округа<br>or 08.09.2023 № 230

График проведения школьного этапа всероссийской слиниции ШКОЛЬНИКОВ В 2023/2024 учебном году

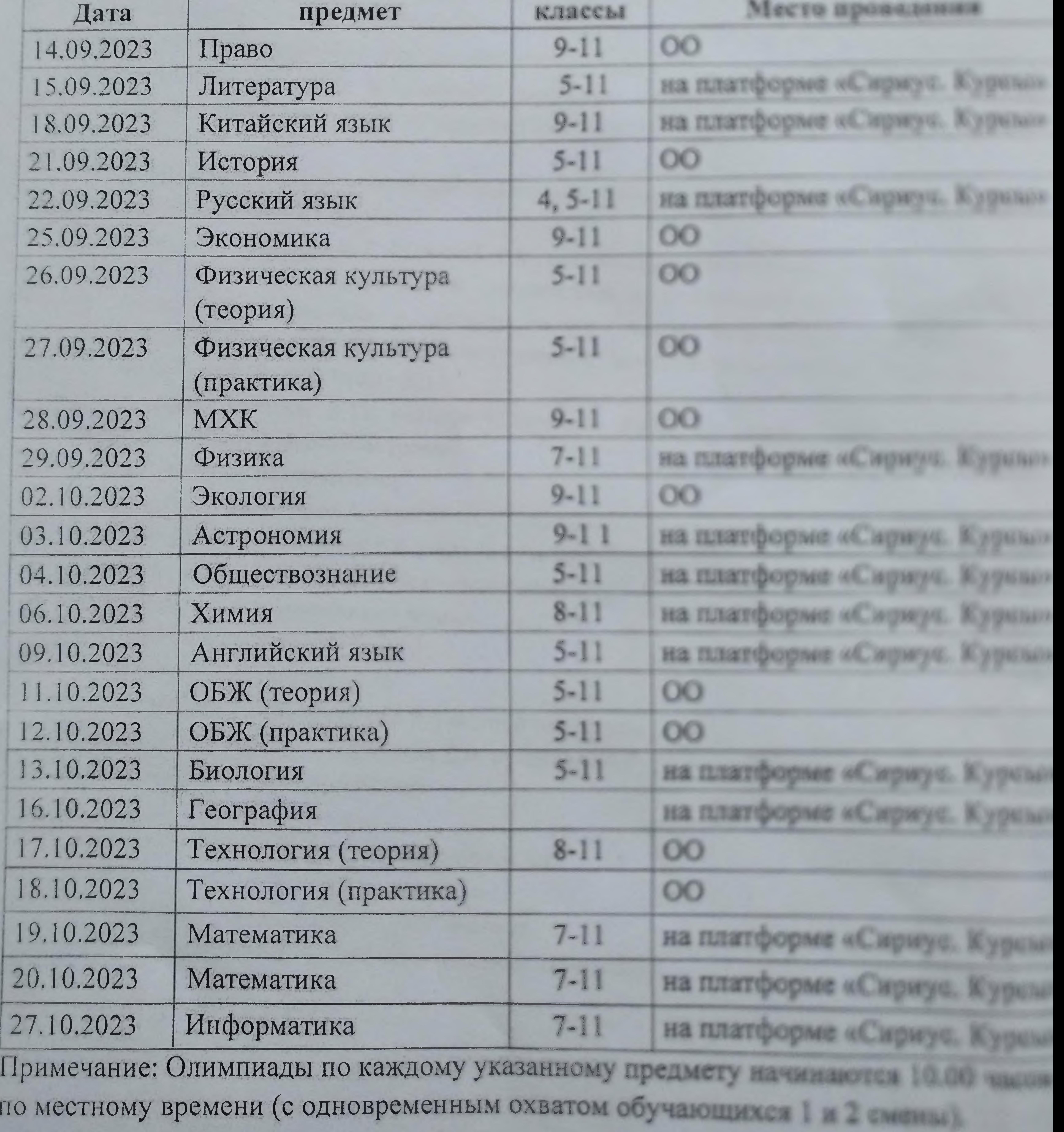